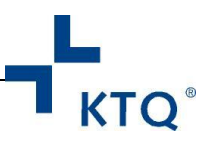

## **Ausfall eines KTQ-Visitors im Rahmen der Fremdbewertung**

#### **KTQ-Grundsatz**

Zur KTQ-Fremdbewertung wird ein Visitorenteam<sup>1</sup> zusammengestellt, welches stets interdisziplinär, d.h. in der Regel mit je einem KTQ-Visitor aus den verschiedenen Bereichen (entsprechend dem KTQ-Dokument "Einsatzkriterien KTQ-Visitoren" besetzt ist. Das interprofessionell zusammengesetzte Visitorenteam gewährt eine möglichst objektive Bewertung der Kriterien des jeweiligen KTQ-Kataloges. Die ordnungsgemäße Organisation und Durchführung der Fremdbewertung zählt zu den Hauptaufgaben der Zertifizierungsstelle. Die Planung der Zertifizierungsstelle hat insoweit auch eventuelle Ausfallzeiten eines Visitors zu umfassen. Die nachfolgenden Ausführungen sollen die diesbezügliche Abstimmung aller Beteiligten – Zertifizierungsstelle, Visitorenteam, Einrichtung - erleichtern.

#### **Erkrankung eines Visitors während der Ersteinschätzung**

- Sollte ein KTQ-Visitor bereits im Rahmen der **Ersteinschätzung** langfristig erkranken, muss für diesen Visitor möglichst zeitnah<sup>2</sup> ein Ersatz gesucht werden. Wenn möglich, sollte der bereits aufgestellte Zeitplan zur Visitation eingehalten werden. Die KTQ-Zertifizierungsstelle hat in diesem konkreten Fall die Möglichkeit, die Zeitvorgaben der KTQ-GmbH<sup>3</sup> - nach Absprache mit dem "neuen" KTQ-Visitor - zu unterschreiten. Der Name des Ersatzvisitors wird der Einrichtung im Vorfeld der Auswahl bekannt gegeben und die Einrichtung hat die Möglichkeit, begründet Einspruch gegen den neu ausgewählten KTQ-Visitor zu erheben.
- Dem "neuen" KTQ-Visitor müssen mindestens zwei Wochen nach Bestätigung durch die Einrichtung – für die Durchführung der Ersteinschätzung gewährt werden.

#### **Ausfall eines KTQ-Visitors vor der Visitation**

**.** 

Fällt ein KTQ-Visitor kurz vor der eigentlichen **Visitation** vollständig aus, muss ein Ersatzvisitor gemäß der unter 1. genannten Bedingungen ausgewählt werden. In diesem Fall ist es allerdings möglich, dass der "neue" KTQ-Visitor auf die bereits durchgeführte Ersteinschätzung des ausgefallenen KTQ-Visitors zurückgreifen kann. Wenn die Möglichkeit besteht, die Ersteinschätzung des ausgefallenen KTQ-Visitors zu nutzen, ist die Gebühr zur Vorbereitung der Visitation zwischen dem ausgefallenen und dem "neuen" KTQ-Visitor zu teilen.

<sup>1</sup> Für die Anzahl der eingesetzten KTQ-Visitoren gilt das Dokument "Einsatzkriterien KTQ-Visitoren" in der aktuellen Fassung.

<sup>2</sup> Unter Berücksichtigung der Dauer der Erkrankung des ausgefallenen KTQ-Visitors. Wenn ein KTQ-Visitor länger als sechs Wochen ausfällt, empfiehlt die KTQ-GmbH einen Ersatzvisitor zu beauftragen.

<sup>3</sup> Vgl. "Vertrag KTQ-Visitor -Zertifizierungsstelle" in der jeweils gültigen Fassung.

Aus Gründen der besseren Lesbarkeit wurde im Text nur die männliche Form verwendet. **KTQ, KTQ-Visitor & KTQ-Modell** sind eingetragene Markenzeichen der KTQ-GmbH. Bereich  $0,1,2,3$ Dokumentenname Ausfall eines KTQ-Visitors Version  $\overline{2}$ Gültig ab 02/06/10 Vorversion: 1 Seite 1 von 3

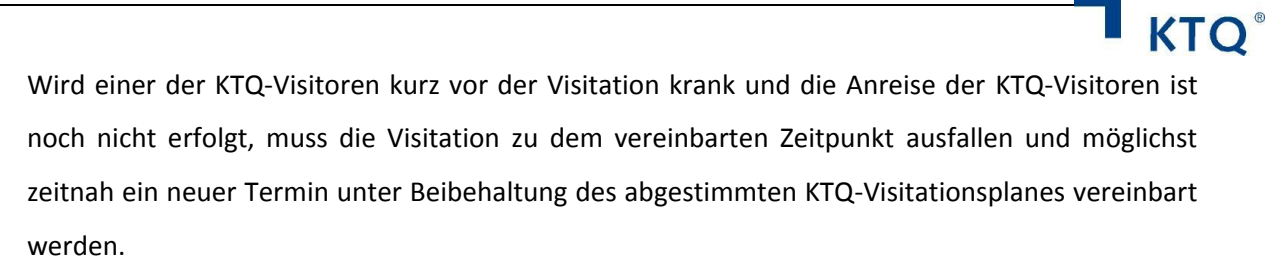

Durch des Ausfall eines KTQ-Visitors dürfen keine weiteren Kosten, wie z. B. Stornierungskosten für reservierte Hotelzimmer o. ä., auf die Einrichtung zukommen.

#### **Ausfall eines KTQ-Visitors während oder unmittelbar vor der Visitation**

Für den Fall, dass ein KTQ-Visitor - nachdem die Anreise erfolgt ist - während oder unmittelbar vor Beginn einer Visitation, d. h. am Tag der Vorbesprechung, aus wichtigem Grund (wie etwa einem Unfall oder dem Tod eines nahen Angehörigen) ausfällt bzw. vorzeitig abreisen muss, ist die Einverständniserklärung (siehe Anlage zu diesem Dokument) der Einrichtung bezüglich der Entscheidung, ob die Visitation mit einem reduzierten Visitorenteam fortgeführt oder abgebrochen werden soll, von der Einrichtung sowie vom Visitationsbegleiter zu unterzeichnen.

Hierbei hat die Einrichtung folgende Wahlmöglichkeiten:

- a. Die Einrichtung ist einverstanden, sich mit der reduzierten Anzahl von KTQ-Visitoren fremdbewerten zu lassen und deren Entscheidung zu akzeptieren.
- b. Die Einrichtung lehnt eine Visitation mit einer reduzierten Anzahl von KTQ-Visitoren ab und beantragt einen neuen Visitationstermin. Die in diesem Zusammenhang anfallenden Kosten, die durch den Abbruch der Visitation entstehen (zusätzliche Fahrt- und Übernachtungskosten, Visitorenhonorare für bereits erbrachte Leistungen (z. B. Vorbesprechung)), müssen von der Einrichtung erstattet werden.

Die unterschriebene Einverständniserklärung der Einrichtung ist im Nachgang der Visitation vom Visitationsbegleiter urschriftlich bei der KTQ-GmbH vorzulegen.

#### **Ausfall eines Visitors nach der Visitation**

Fällt ein KTQ-Visitor nach der erfolgten Visitation vollständig aus, kann die Abstimmung und die Genehmigung des KTQ-Visitationsberichtes sowie des KTQ-Qualitätsberichtes von den verbleibenden KTQ-Visitoren durchgeführt werden. Die Benennung eines Ersatzvisitors ist nicht notwendig. Die Vergütung für die Nachbereitung der Visitation (entsprechend der aktuellen Preisliste für den jeweiligen Bereich) entfällt für den betreffenden KTQ-Visitor.

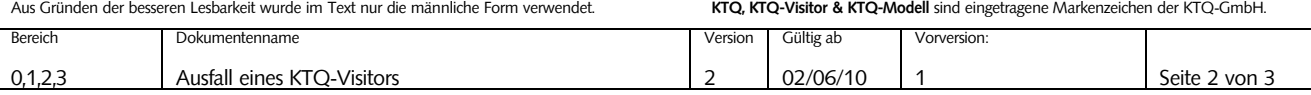

Anlage zum KTQ-Dokument "Ausfall eines KTQ-Visitors"

# **Einverständniserklärung der Einrichtung bezüglich der reduzierten Anzahl von KTQ-Visitoren bei der Visitation**

### **(Ist urschriftlich bei der KTQ-GmbH vorzulegen)**

Für den Fall, dass ein KTQ-Visitor während oder unmittelbar vor Beginn einer Visitation, d. h. am Tag der Vorbesprechung, aus wichtigem Grund (wie etwa einem Unfall oder dem Tod eines nahen Angehörigen) vorzeitig abreisen muss, ist diese Einverständniserklärung der Einrichtung bezüglich der Entscheidung, ob die Visitation mit einem reduzierten Visitorenteam fortgeführt oder abgebrochen werden soll, von der Einrichtung sowie vom Visitationsbegleiter zu unterzeichnen.

#### **Hiermit bestätigen wir***,* **dass** *(Zutreffendes bitte ankreuzen)*

wir einverstanden sind, unsere Einrichtung auch mit der reduzierten Anzahl von KTQ-Visitoren fremdbewerten zu lassen, und deren Entscheidung akzeptieren werden. Die Visitation wird nun mit folgenden KTQ-Visitoren durchgeführt:

- 1. KTQ-Visitor mit Angabe des Bereiches
- 2. KTQ-Visitor mit Angabe des Bereiches
- 3. KTQ-Visitor mit Angabe des Bereiches

□ wir mit einer reduzierten Anzahl von KTQ-Visitoren im Rahmen der Visitation **nicht**  einverstanden sind und somit die Vereinbarung eines neuen Visitationstermins beantragen. Die in diesem Zusammenhang anfallenden Kosten, die durch den Abbruch der Visitation entstehen (zusätzliche Fahrt- und Übernachtungskosten, Visitorenhonorare für bereits erbrachte Leistungen (z. B. Vorbesprechung), werden wir nach Rechnungsstellung erstatten.

Ort, Datum Ort, Datum

Name der Einrichtung Name der Zertifizierungsstelle

Unterschrift des Geschäftsführers, Stempel der Einrichtung Name und Unterschrift des Visitationsbegleiters

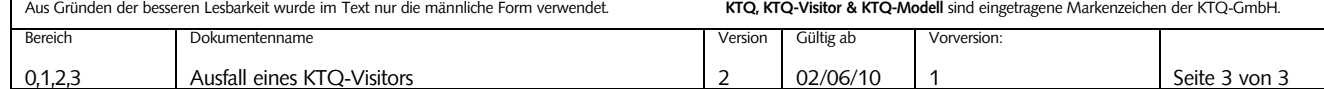

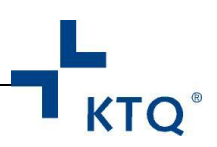